#### **Building Great Newsstand Apps**

Session 307

**Ben Nielsen** iOS Application Engineering

These are confidential sessions—please refrain from streaming, blogging, or taking pictures

#### What You'll Learn

- Elements of great Newsstand Apps
- Distribution through iTunes Connect
- NewsstandKit Best Practices

#### Elements of Great Newsstand Apps

Karl Good Worldwide Developer Relations

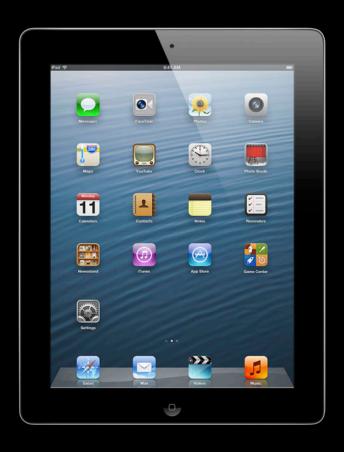

Package high resolution assets to support Retina display

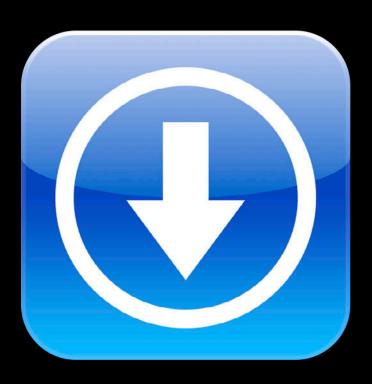

Download new issues in the background

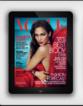

#### Subscribe now and get up to 3 months free Plus get access to the Vogue Archive

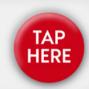

Offer a free trial period to subscribers

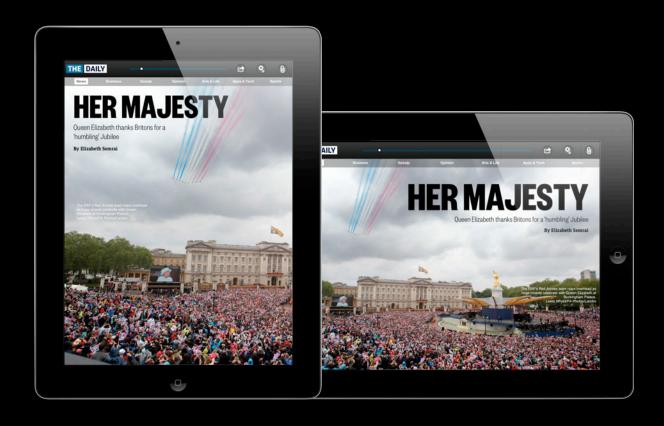

Support both Portrait and Landscape orientation

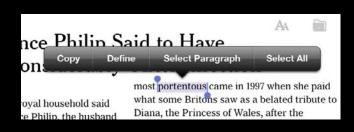

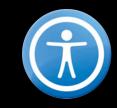

|                                                                      |                                                                                                    |                                                        | AA     |                                                         |
|----------------------------------------------------------------------|----------------------------------------------------------------------------------------------------|--------------------------------------------------------|--------|---------------------------------------------------------|
| nce Ph                                                               | ilip S                                                                                                    | aid to Have                                            |        |                                                         |
| onside                                                               | rably'                                                                                                    | After Infection                                        |        |                                                         |
|                                                                      | •                                                                                                    | most portentous came in 1997                           | when : | she paid                                                |
| oyal househo                                                         | old said                                                                                                    | what some Britons saw as a be                          |        |                                                         |
| e Philip, the                                                        | husband                                                                                                    | Diana, the cincess of Wales,                           |        |                                                         |
| d "improve<br>as hospitali<br>nfection, bu<br>e hospital f           | adjective                                                                                                    | en•tous   pôr'tentəs   a portent: the envelope and its |        | ris.  g of public er family' come. The ving most        |
| was taken i<br>a royal bar<br>rainy weat<br>on the Riv<br>amond jubi | <ul> <li>portentous contents .</li> <li>done in a pompously or overly solemn<br/>manner so as to impress: the author's<br/>portentous moralizings .</li> <li>DERIVATIVES</li> </ul> |                                                        |        | show how<br>esteem<br>ed after<br>of 1,000<br>ne events |
| ngham Pala<br>ment of the                                            |                                                                                                    | Duckingham raidee on Monde                             | ay ama | a day of                                                |

Are accessible and make the most of iOS technologies and system services

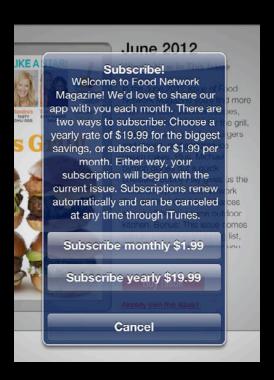

Offer clear subscription terms

1 Month \$2.99

2 Month \$4.99

3 Month \$6.99

6 Month \$12.99

12 Month \$19.99

Simple and reasonably-priced subscription options

1 Month \$2.99

12 Month \$19.99

Simple and reasonably-priced subscription options

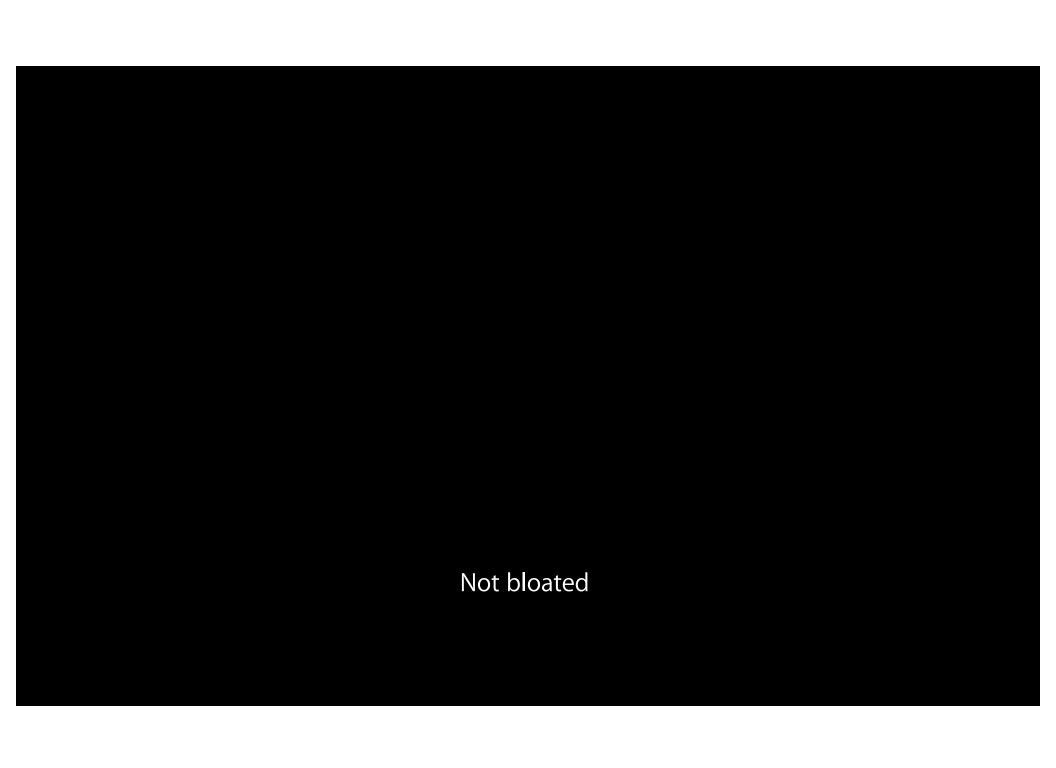

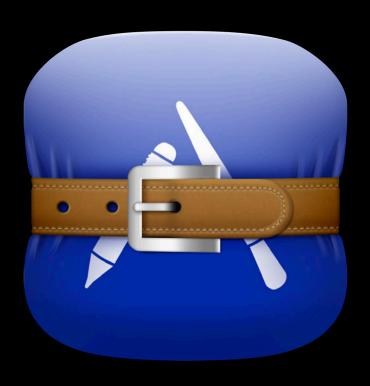

Not bloated

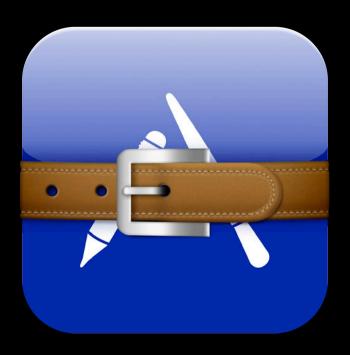

Not bloated

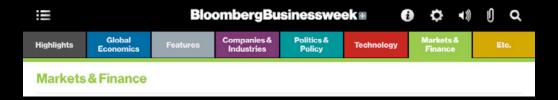

Telegraph a sense of "Place" in publication

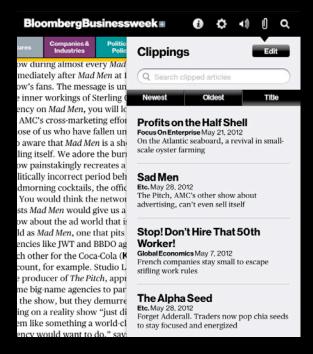

Give users the ability to clip or bookmark content

#### Distribution Through iTunes Connect

**Aubrey Ness** 

App Store Operations Manager

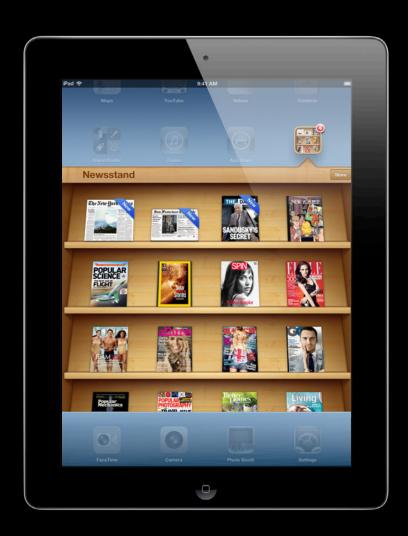

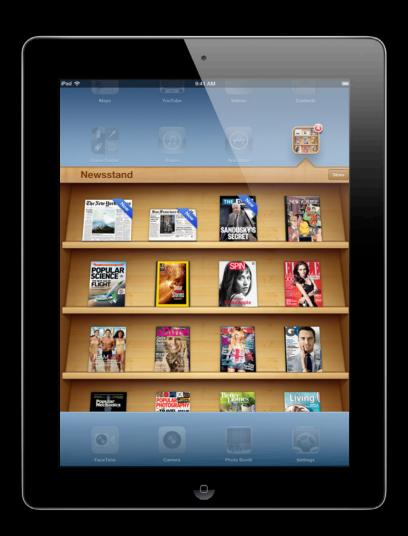

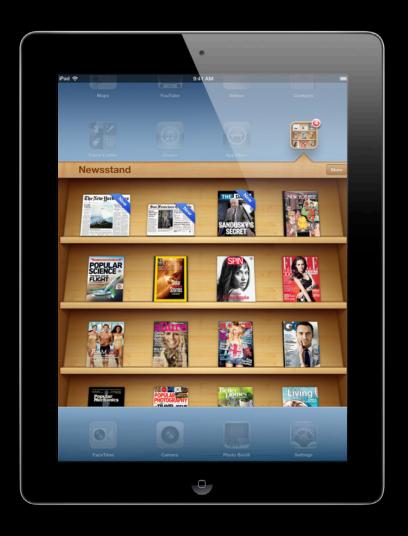

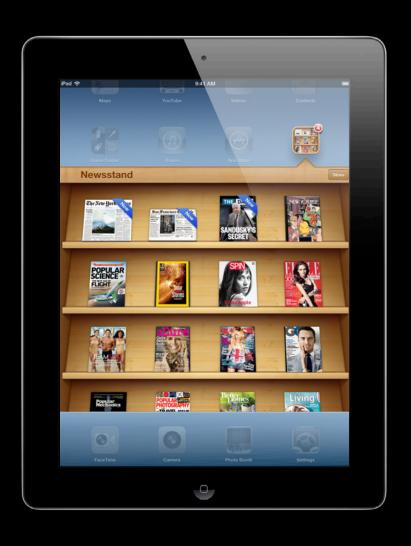

Automation

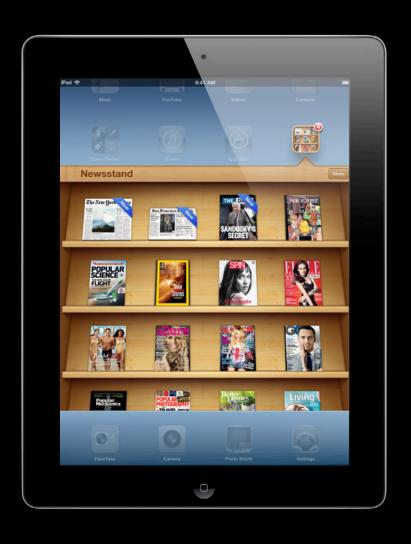

Automation

Submission

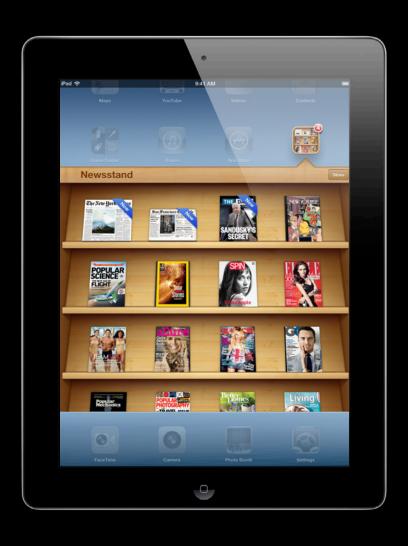

Automation

Submission

App Store Impact

### What Is a Family?

#### Families

Stay organized

#### **Families**

Stay organized

**Your App** 

**Your App** 

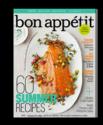

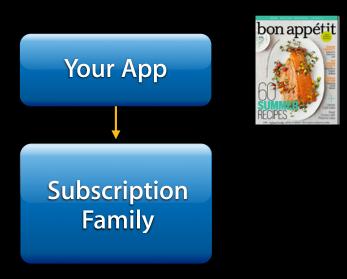

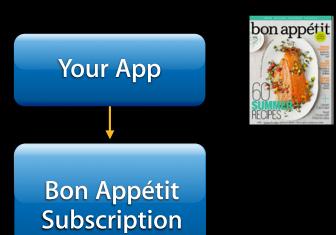

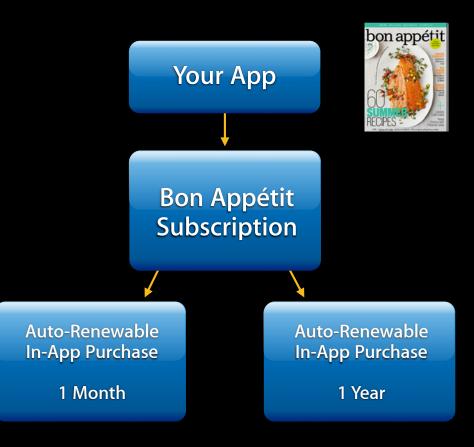

# Families Stay organized Your App Bon Appétit

AECIPES - ASSESSED

bon appétit

Auto-Renewable

1 Month

**In-App Purchase** 

Auto-Renewable In-App Purchase

1 Year

Auto-Renewable In-App Purchase

Subscription

6 Months

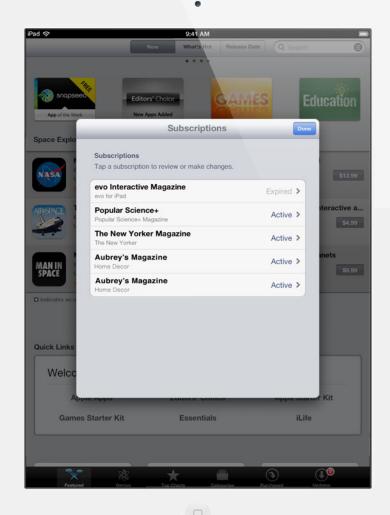

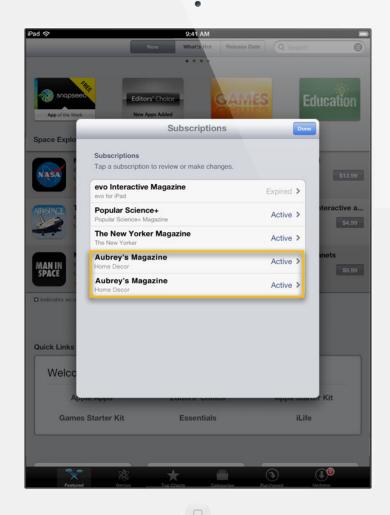

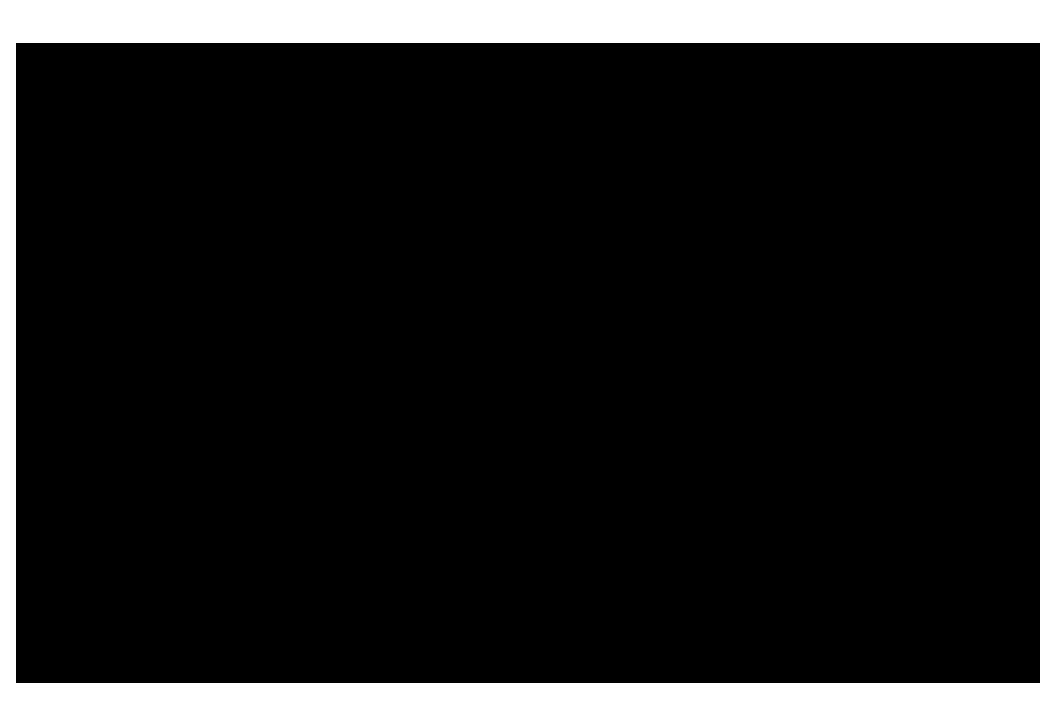

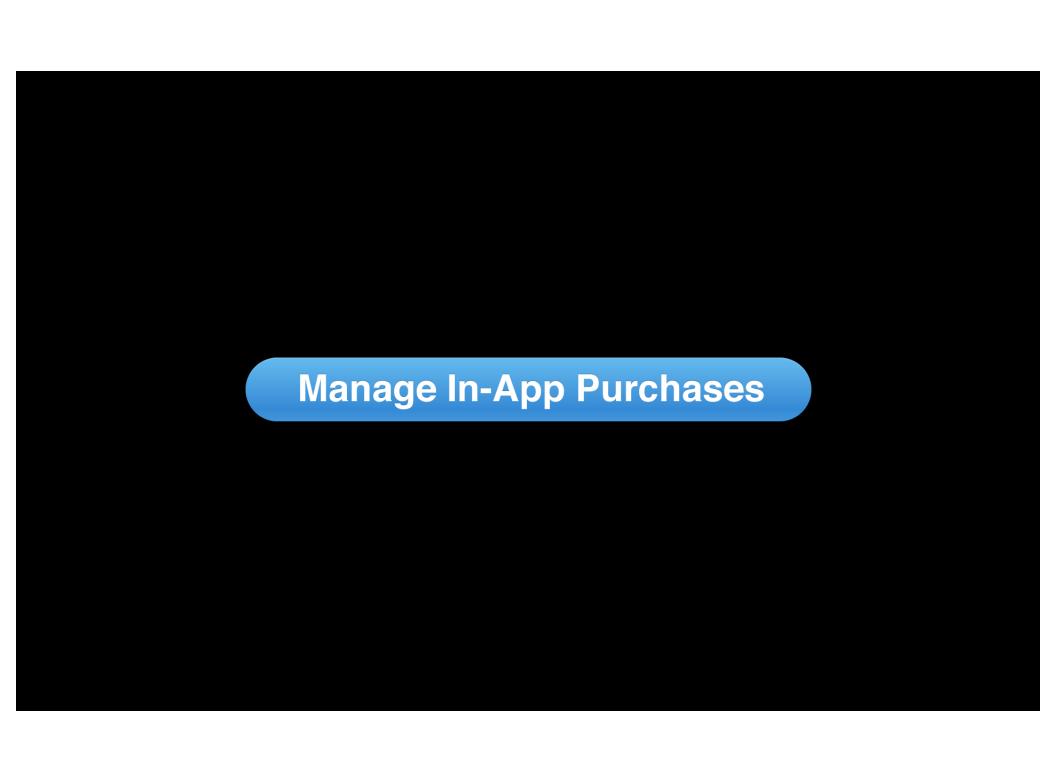

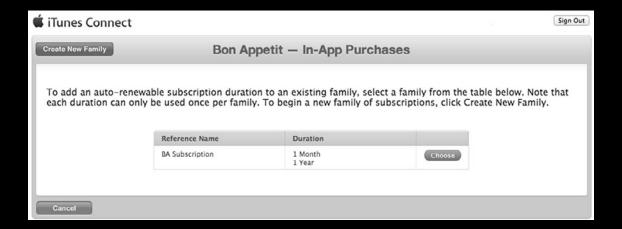

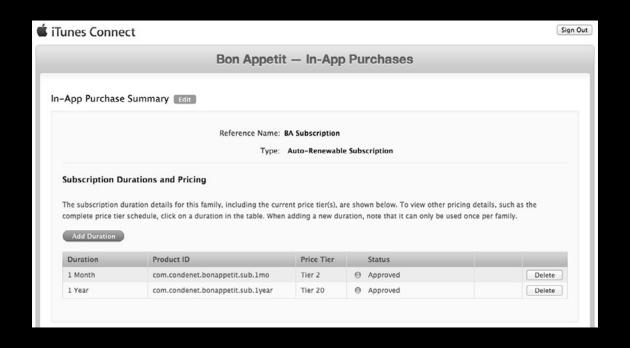

#### Add Duration and Pricing

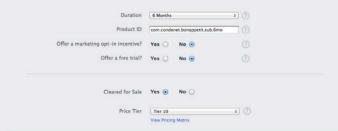

| Price Tier 10   |                |               |
|-----------------|----------------|---------------|
| App Store       | Customer Price | Your Proceeds |
| u.s.*           | US\$ 9.99      | US\$7.00      |
| Mexico          | \$120.00       | \$84.00       |
| Canada          | CA\$9.99       | CA\$7.00      |
| U.K.            | 16.99          | 14.25         |
| European Union* | 7,99 €         | 4,86 €        |
| Sweden          | 75,00kr        | 45,65kr       |
| Denmark         | 59,00kr        | 35,91kr       |
| Norway          | 70,00kr        | 39,20kr       |
| Switzerland     | 10.00Fr        | 6.487r        |
| Australia       | AU\$10.49      | AU\$6.68      |
| New Zealand     | NZ513.99       | NZ59.79       |
| Japan           | JPV850         | JPVS95        |
| China           | CNV68.00       | CN¥47.60      |

\*The U.S. price applies to all countries where apps are sold in U.S. dollars. The European Union price applies to all countries where apps are sold in euros. See Details.

Cancel Save

# **Configuring Issues**

The spirit of Newsstand

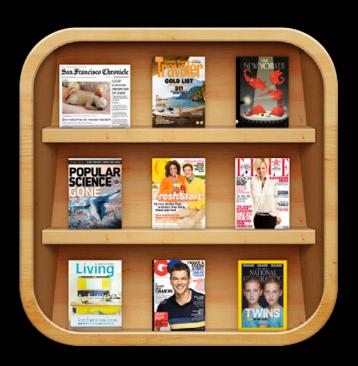

#### Metadata and Uploads

Choose Another Language: English (Default) ▼

English (Default Language)

You can only add new languages if your app version is in an editable state. To add new languages, you must submit a new app version from the App Summary module or reject this version.

#### App Name Vogue

Description Every image, every word—download this month's issue of Vogue for the iPad for digital access to the ultimate fashion experience.

long sympromeus with caphiolication and glamour, Vagor is reparabled in its follower can shaken, but its reads keeped with great and proper in the proper proper pr

Subscribe now to start your free trial and get complete issues of Vogue (ILS. edition), plus app exclusives. Already a print subscriber? Plad access is included in your subscription; download the apa and begin your subscription activation. Subscriptions are auto-renewable (see more details below). Single issues are also available for purchase. Sign up for a year subscription and reliepy a three month free trial!

SUBSCRIBERS' AUTOMATIC-RENWAL FEATURE Your subscription automatically renews
Tunes account will automatically be charged at the same price for renewal within 24- hour
Tunes account will automatically be charged at the same price for renewal within 24- hour
prior to the end of the current priced counter year for an annual subscribers, namely more
monthly subscribers' unless you change your rubercytion preferences in your account
Non-cancellation of the current subscription is allowed during active subscription period. Free
trials are only available upon initial subscription.

Prices go to weavengescoming or page for for more information.

What's New in this Version - Full issues of Vogue now available for the iPad.
- Auto-Renewing Subscriptions
- Support for iPad Retina display

Keywords Vogue, Fashion, Women, Lifestyle, Entertainment, Culture, Beauty, Health, Magazine, Photo, Model, Art,

Support Email Address amcdonald@condenast.com

Support URL https://w1.buysub.com/servlet/CSGateway?cds\_mag\_code=VOG&cds\_page\_id=95518

Marketing URL (Optional) http://www.vogue.com/contact/

Privacy Policy URL http://www.condenast.com/services/privacy/

#### iPad Screenshots

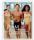

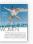

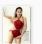

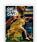

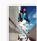

Newsstand Enabled for This Version

Default Cover Art

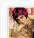

EULA Edit

You have provided your own End User License Agreement (EULA). It must meet these minimum terms. To edit your EULA or the territories in which it applies, click Edit.

App Summary

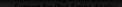

Keywords Vogue, Fashion, Women, Lifestyle, Entertainment, Culture, Beauty, Health, Magazine, Photo, Model, Art,

Support Email Address amcdonald@condenast.com

Support URL https://w1.buysub.com/servlet/CSGateway?cds\_mag\_code=VOG&cds\_page\_id=95518

Marketing URL (Optional) http://www.vogue.com/contact/

Privacy Policy URL http://www.condenast.com/services/privacy/

#### iPad Screenshots

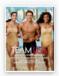

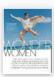

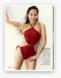

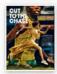

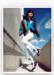

Newsstand Enabled for This Version

Default Cover Art Edit

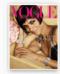

EULA Edit

You have provided your own End User License Agreement (EULA). It must meet these minimum terms. To edit your EULA or the territories in which it applies, click Edit.

App Summary

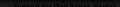

Keywords Vogue, Fashion, Women, Lifestyle, Entertainment, Culture, Beauty, Health, Magazine, Photo, Model, Art,

Support Email Address amcdonald@condenast.com

Support URL https://w1.buysub.com/servlet/CSGateway?cds\_mag\_code=VOG&cds\_page\_id=95518

Marketing URL (Optional) http://www.vogue.com/contact/

Privacy Policy URL http://www.condenast.com/services/privacy/

#### iPad Screenshots

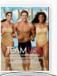

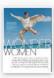

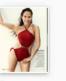

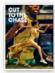

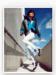

Default Cover Art

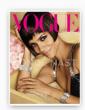

You have provided your own End User License Agreement (EULA). It must meet these minimum terms. To edit your EULA or the territories in which it applies, click Edit.

App Summary

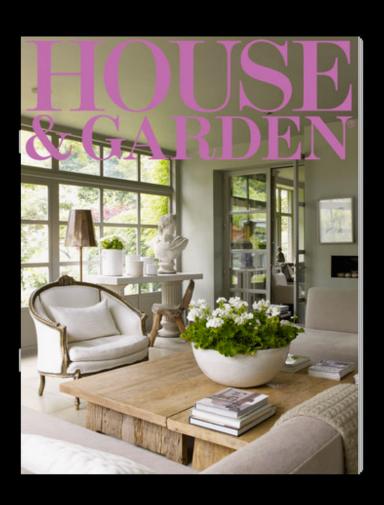

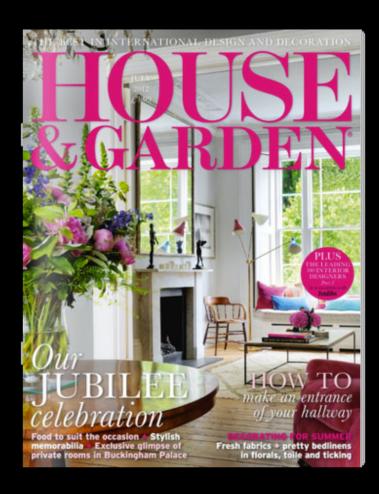

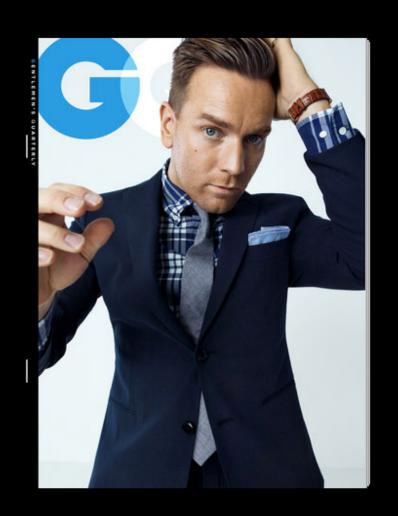

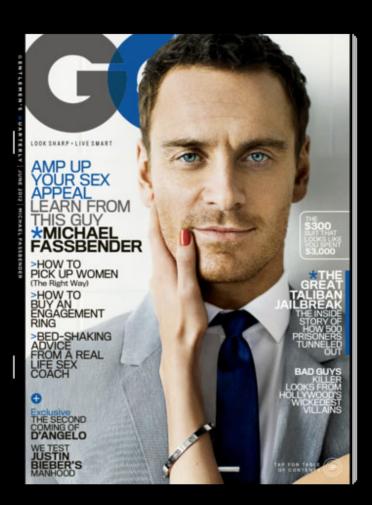

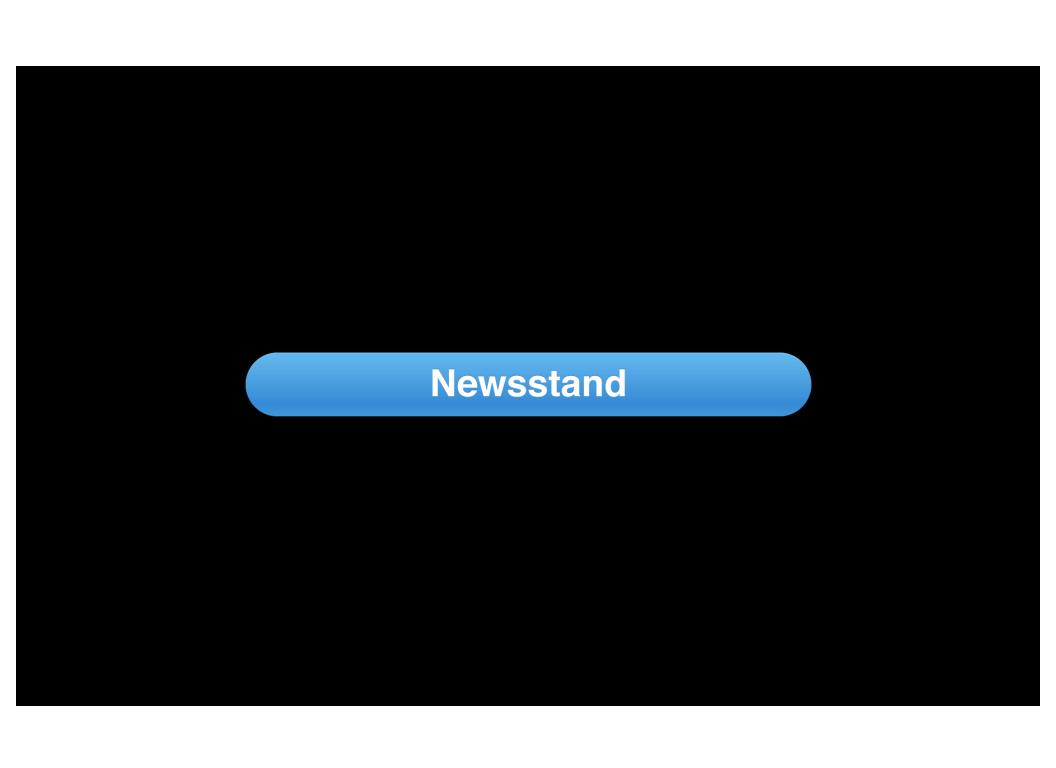

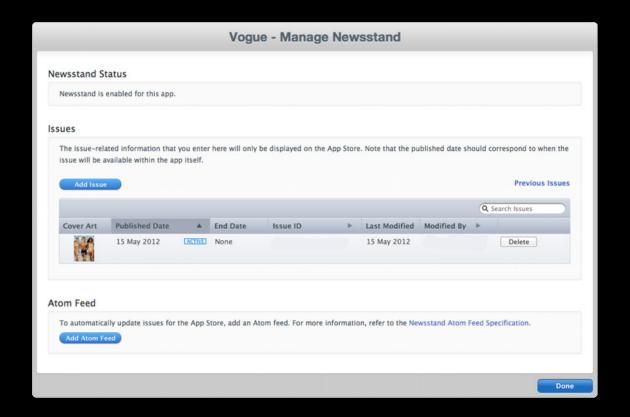

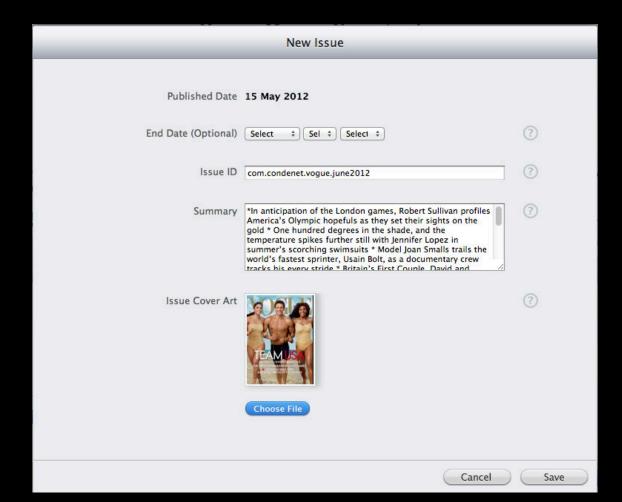

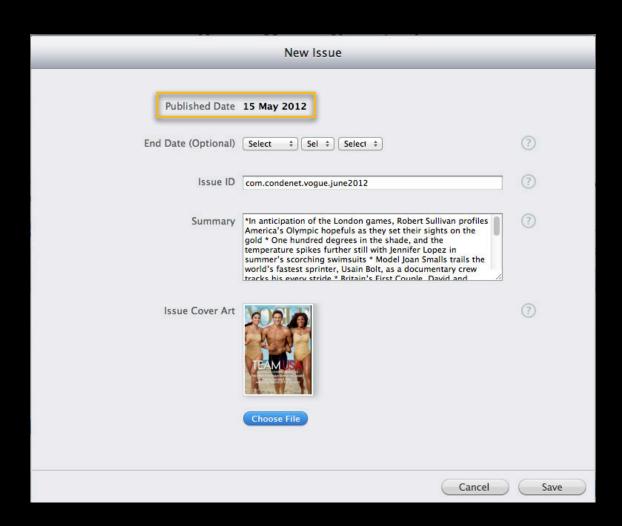

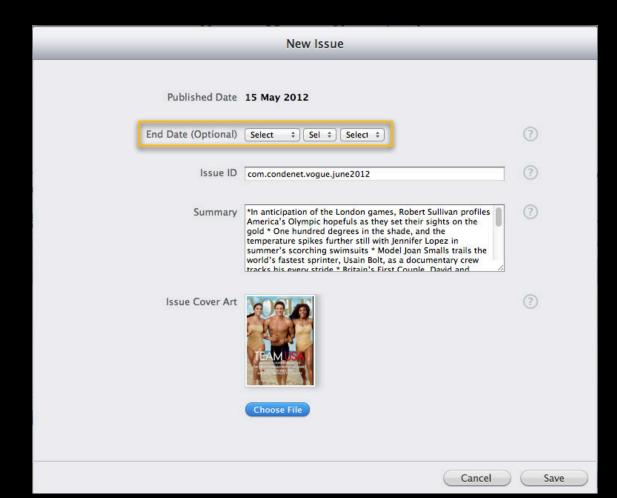

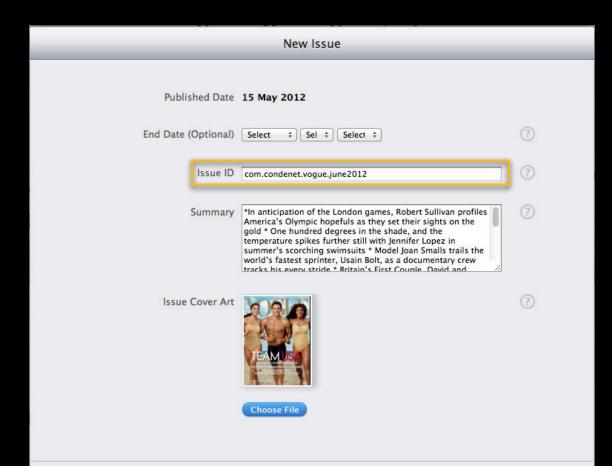

Cancel

Save

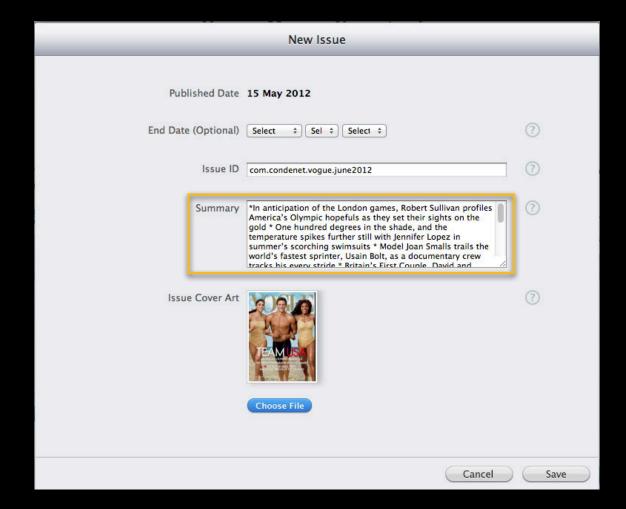

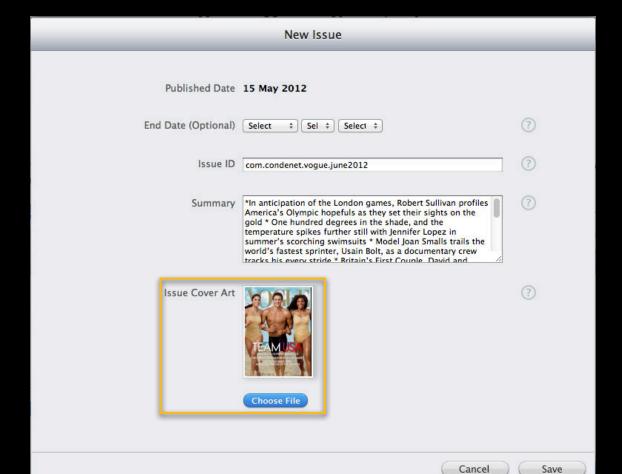

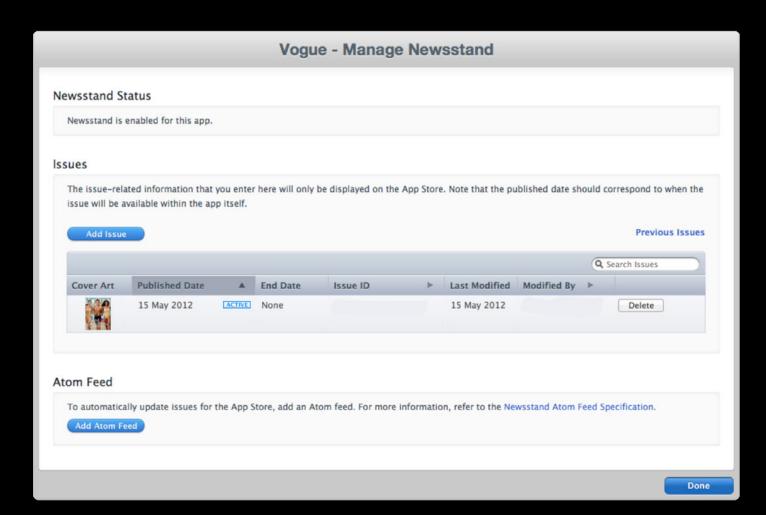

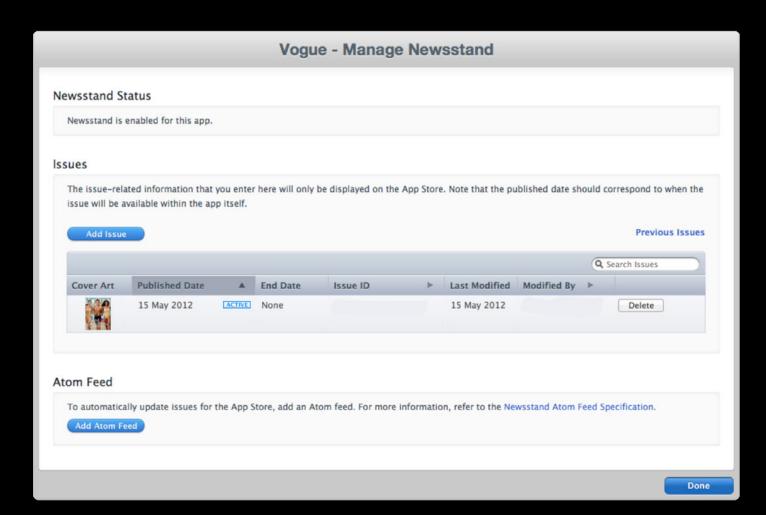

# Automation

## The Atom Feed

#### **Issue Management Automation**

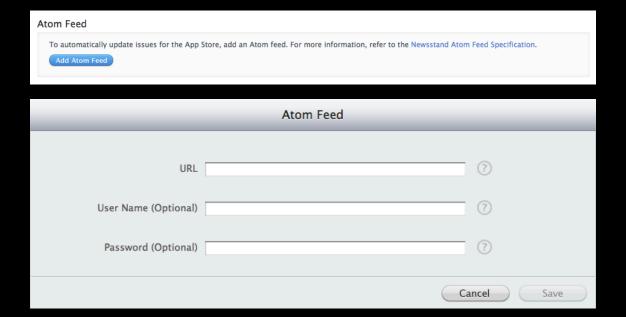

### The Atom Feed

### **Issue Management Automation**

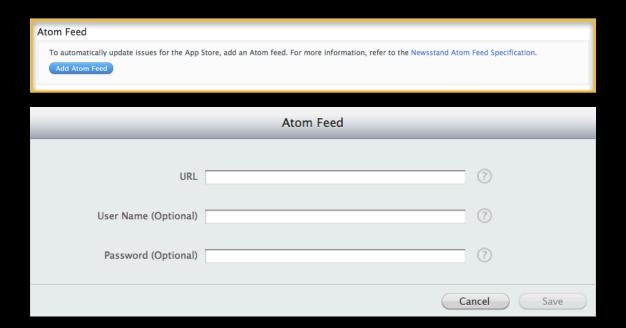

### The Atom Feed

### **Issue Management Automation**

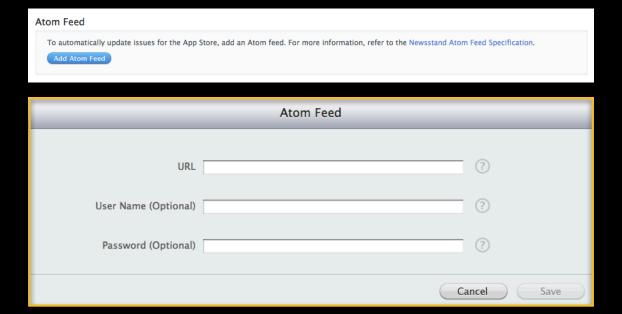

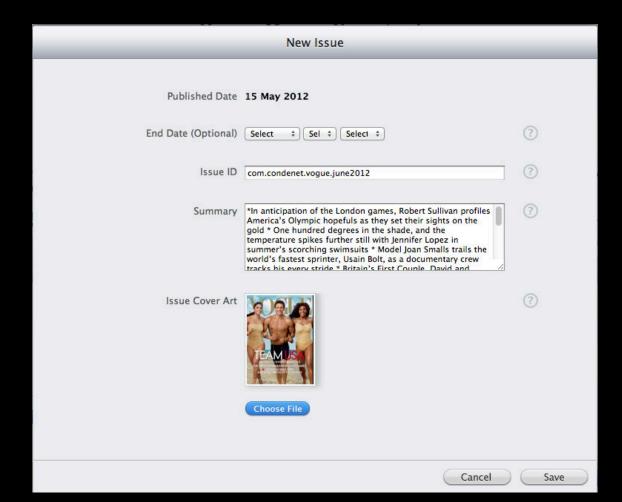

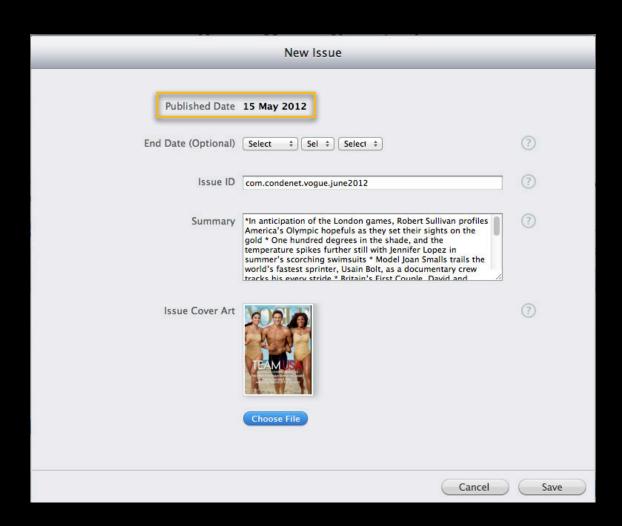

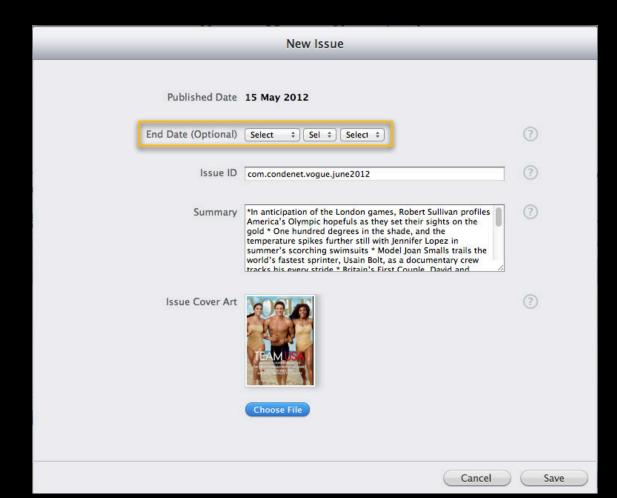

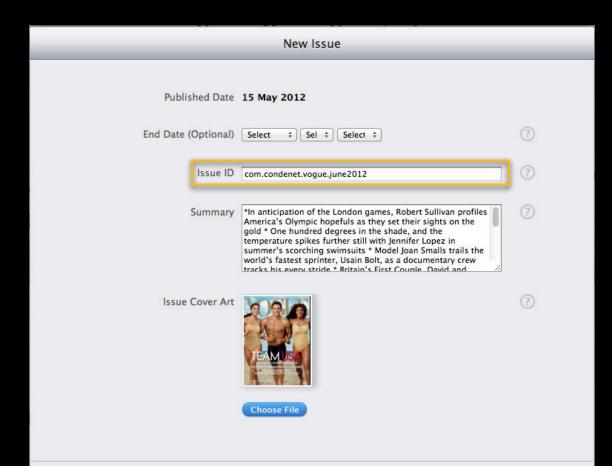

Cancel

Save

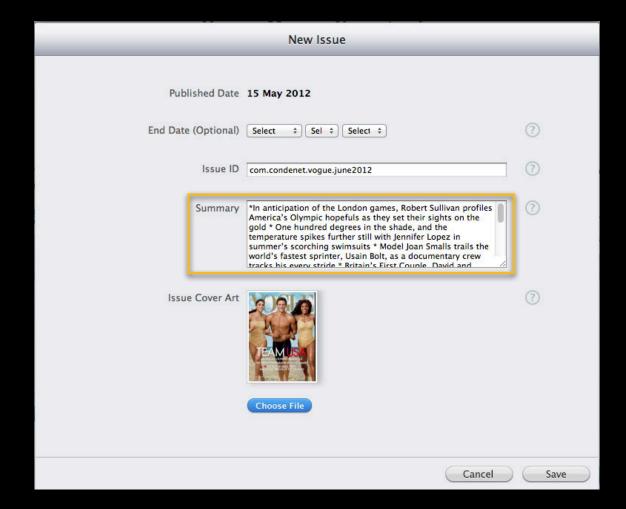

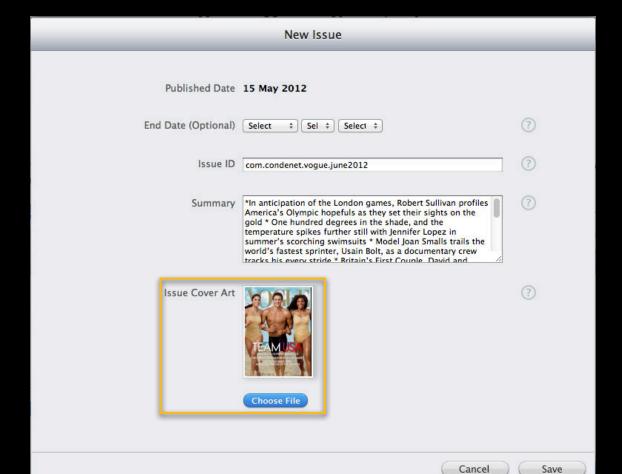

Prepare ahead of time

### Prepare ahead of time

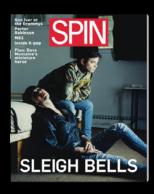

March 1

### Prepare ahead of time

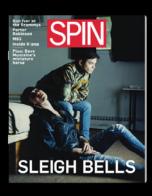

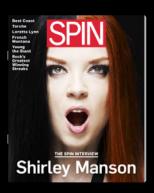

March 1

April 1

### Prepare ahead of time

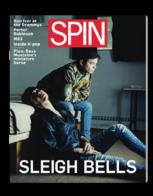

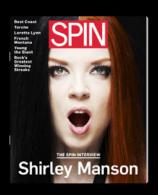

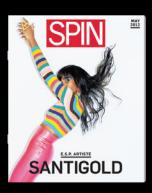

March 1 April 1 May 1

#### Prepare ahead of time

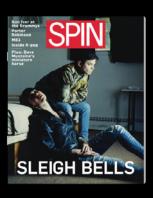

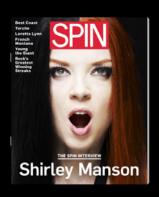

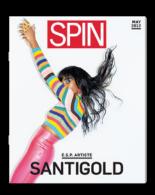

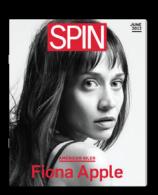

March 1 April 1 May 1 June 1

## Submission

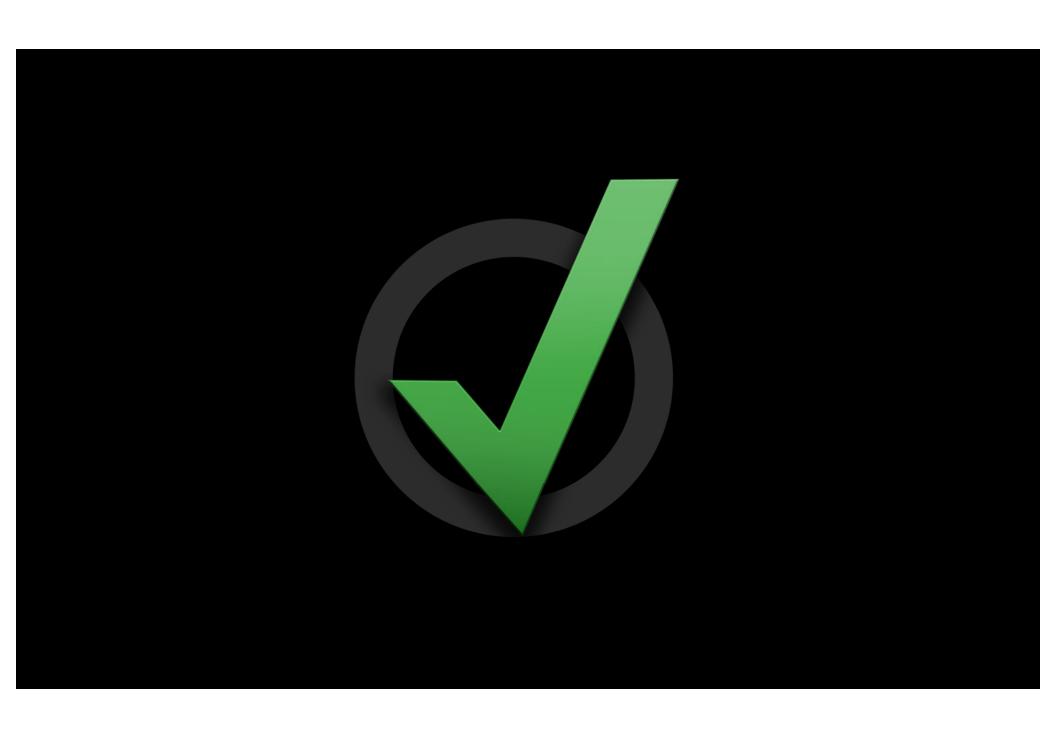

# Once in Newsstand, Always in Newsstand

# App Store Impact

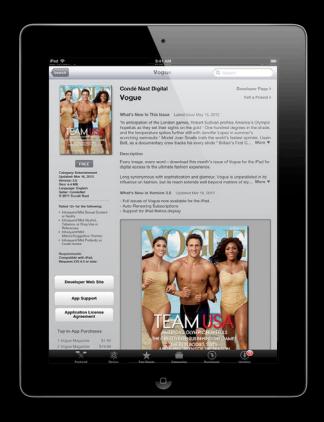

Your coverage on the App Store

• Primary Category → Your Choice

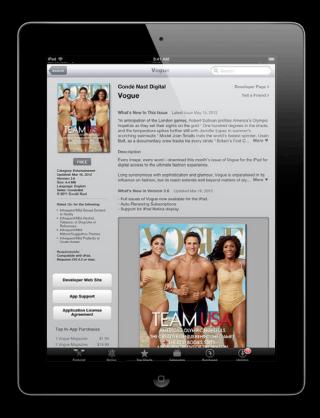

- Primary Category → Your Choice
- Secondary Category → Newsstand

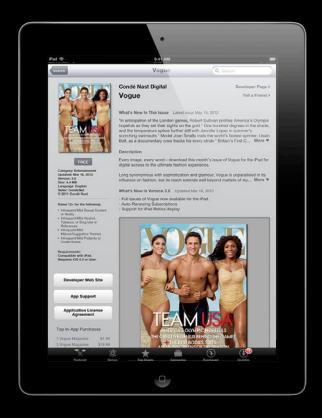

- Primary Category → Your Choice
- Secondary Category → Newsstand
- Newsstand subcategories

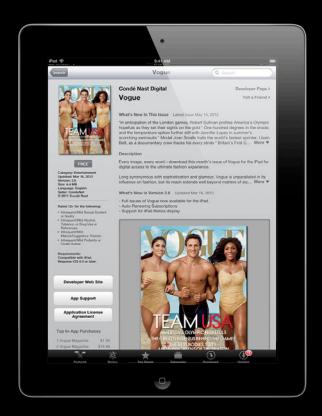

- Primary Category → Your Choice
- Secondary Category → Newsstand
- Newsstand subcategories

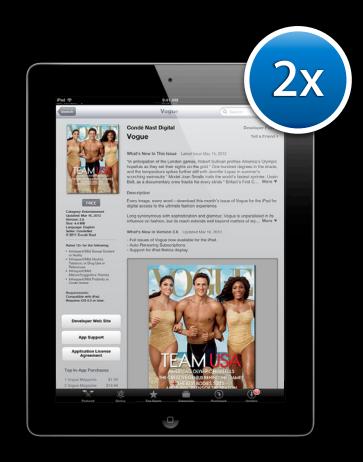

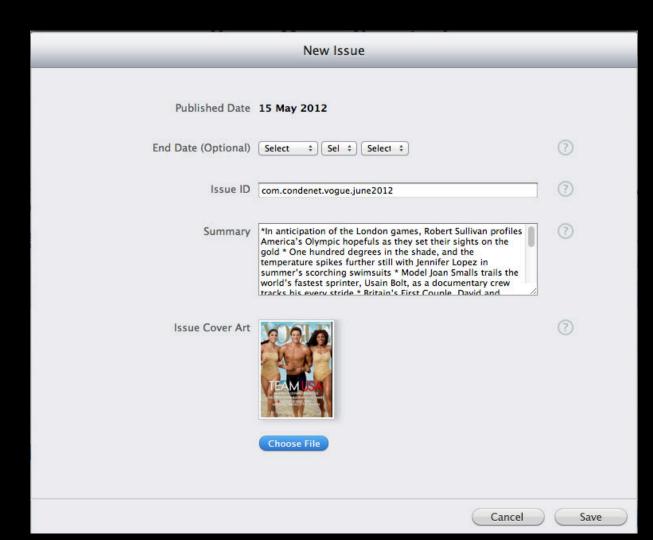

#### App Store > Entertainment > Condé Nast Digital

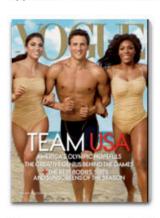

#### Free App

Category: Entertainment Updated: Mar 16, 2012

Version: 3.6 Size: 4.4 MB Language: English Seller: CondeNet © 2011 Condé Nast

#### Vogue

#### What's New In This Issue Latest Issue May 15, 2012

\*In anticipation of the London games, Robert Sullivan profiles America's Olympic hopefuls as they set their sights on the gold \* One hundred degrees in the shade, and the temperature spikes further still with Jennifer Lopez in summer's scorching swimsuits \* Model Joan Smalls trails the world's fastest sprinter, Usain Bolt, as a documentary crew tracks his every stride \* Britain's First Couple, David and Samantha Cameron,...

...More

#### Description

Every image, every word -download this month's issue of Vogue for the iPad for digital access to the ultimate fashion experience.

Long synonymous with sophistication and glamour, Voque is unparalleled in its influence on fashion, but its reach extends well beyond matt...

...More

Condé Nast Digital Web Site > Vogue Support > Application License Agreement >

#### What's New in Version 3.6

- Full issues of Vogue now available for the iPad.
- Auto-Renewing Subscriptions
- Support for iPad Retina display

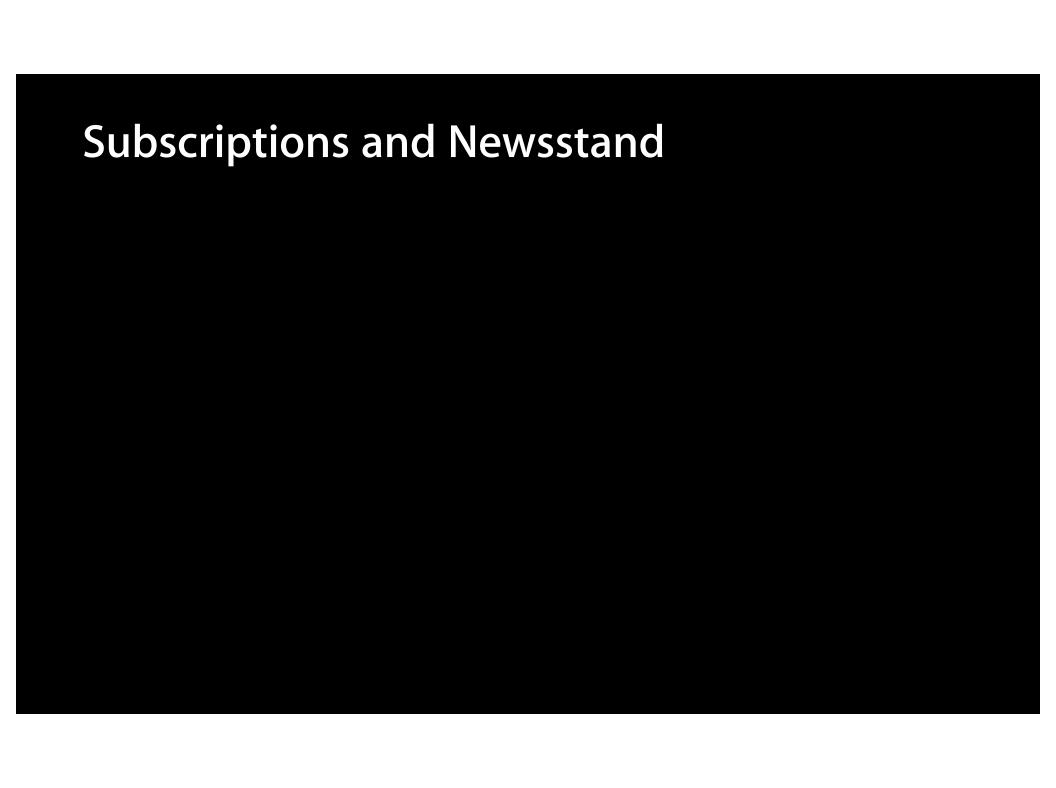

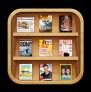

Regular Subscriptions Newsstand Subscription

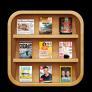

Regular Subscriptions Newsstand Subscription

Background Downloading

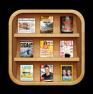

Regular Subscriptions Newsstand Subscription

Background Downloading

**Atom Feed** 

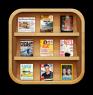

Regular Subscriptions Newsstand Subscription

Background Downloading

**Atom Feed** 

Individual Issue Metadata

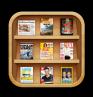

Regular Subscriptions Newsstand Subscription

Background Downloading

**Atom Feed** 

Individual Issue Metadata

**Custom Cover Art** 

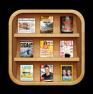

Regular Subscriptions Newsstand Subscription

Background Downloading

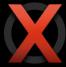

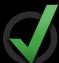

**Atom Feed** 

Individual Issue Metadata

**Custom Cover Art** 

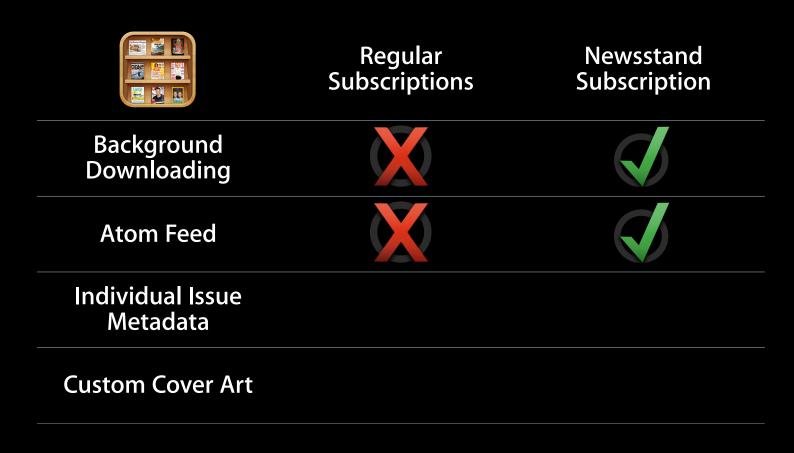

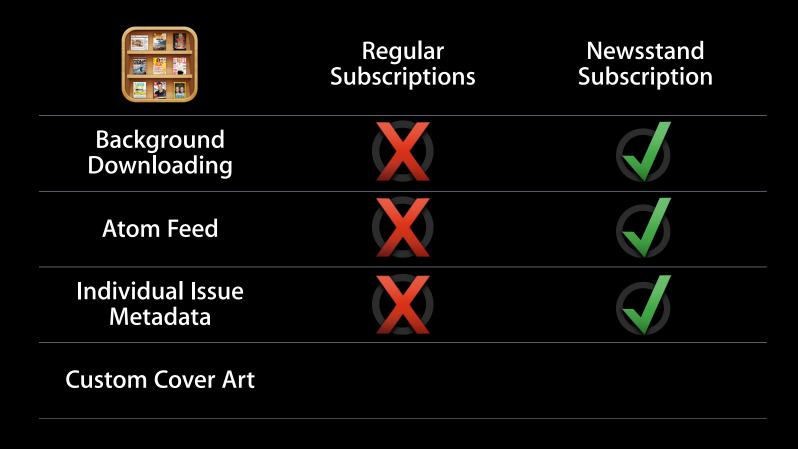

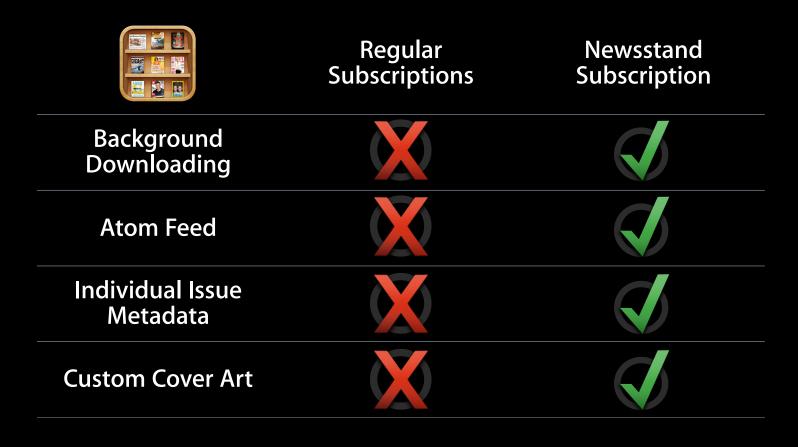

# Better Together

#### **Best Practices**

- Automate using Atom Feed
- Once in Newsstand, always in Newsstand
- Double your App Store coverage

**Ben Nielsen** iOS Application Engineering

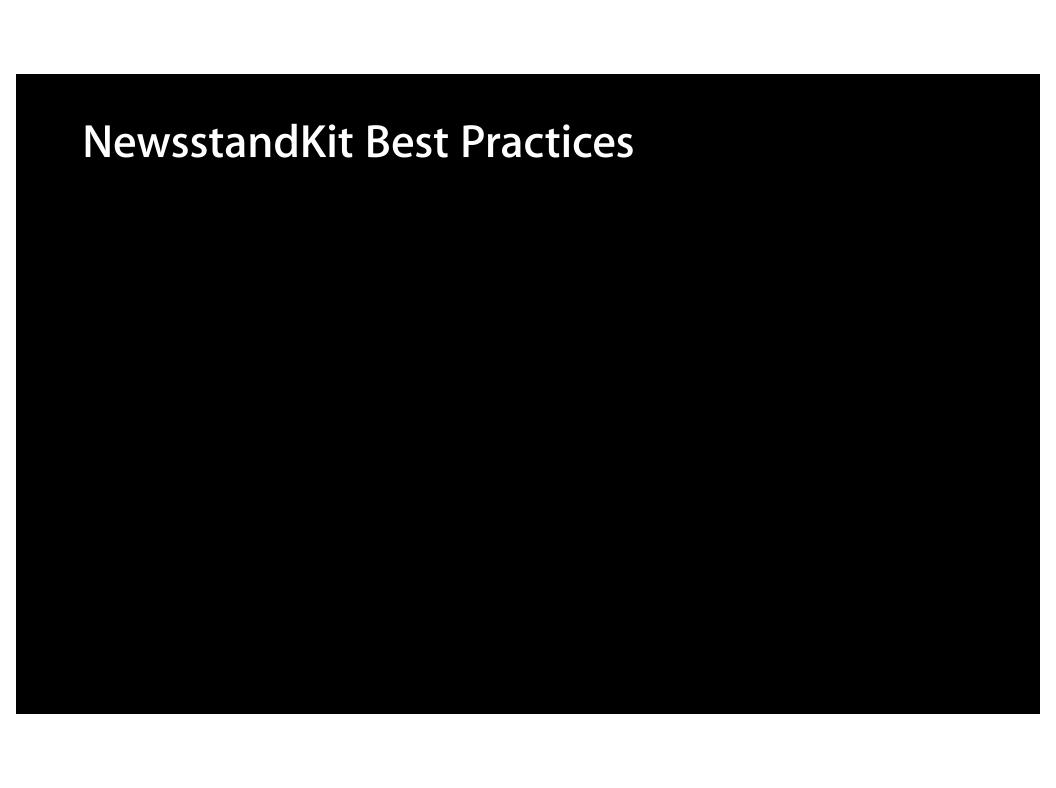

Receiving push notifications

- Receiving push notifications
- Downloading in the background

- Receiving push notifications
- Downloading in the background
- Managing your content on device

Battery performance is critical

- Battery performance is critical
  - 1x/day—not changing

- Battery performance is critical
  - 1x/day—not changing
- More flexibility

- Battery performance is critical
  - 1x/day—not changing
- More flexibility
  - Publishing deadlines change from day to day

## **Push Notifications**

#### **Throttling**

- Battery performance is critical
  - 1x/day—not changing
- More flexibility
  - Publishing deadlines change from day to day
  - Intermittent device connectivity

### **Push Notifications**

#### **Throttling**

- Battery performance is critical
  - 1x/day—not changing
- More flexibility
  - Publishing deadlines change from day to day
  - Intermittent device connectivity
- Pitfalls and best practices

### **Push Notifications**

Throttling window

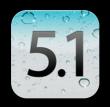

## Throttling window

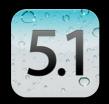

## Throttling window

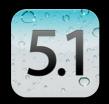

## Throttling window

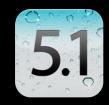

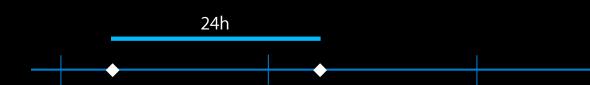

## Throttling window

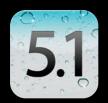

## Throttling window

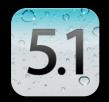

## Throttling window

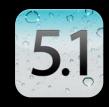

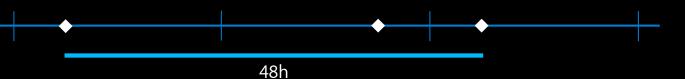

## Throttling window

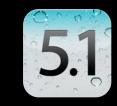

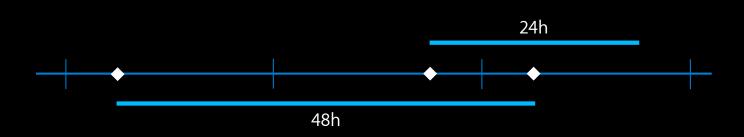

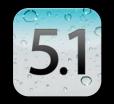

- Strict ~24 hour window
  - Holding the presses one day means throttling the next

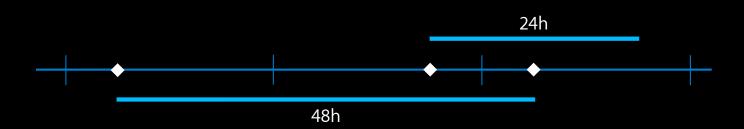

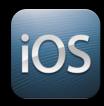

#### Throttling window

Provides at least eight hours of flexibility

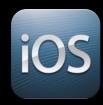

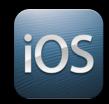

- Provides at least eight hours of flexibility
  - four hours to either side of your "regular" publishing time

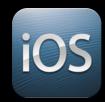

- Provides at least eight hours of flexibility
  - four hours to either side of your "regular" publishing time

#### Throttling window

iOS

- Provides at least eight hours of flexibility
  - four hours to either side of your "regular" publishing time

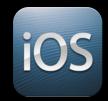

- Provides at least eight hours of flexibility
  - four hours to either side of your "regular" publishing time

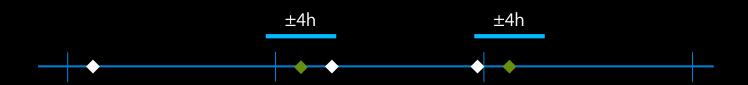

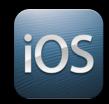

- Provides at least eight hours of flexibility
  - four hours to either side of your "regular" publishing time

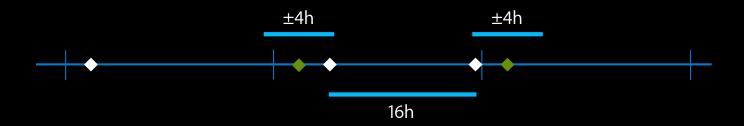

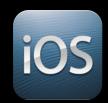

- Provides at least eight hours of flexibility
  - four hours to either side of your "regular" publishing time
- Still averages 1x/day

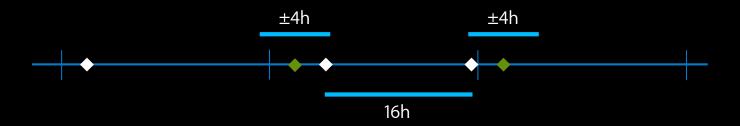

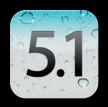

# Throttling window triggers

• Triggered from receive time on device

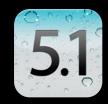

#### Throttling window triggers

5.1

- Triggered from receive time on device
  - What happens when it's turned off or out of range?

#### Throttling window triggers

5.1

- Triggered from receive time on device
  - What happens when it's turned off or out of range?

#### Throttling window triggers

5.1

- Triggered from receive time on device
  - What happens when it's turned off or out of range?

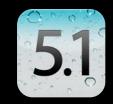

- Triggered from receive time on device
  - What happens when it's turned off or out of range?

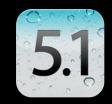

- Triggered from receive time on device
  - What happens when it's turned off or out of range?
    - Throttled the next day

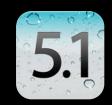

- Triggered from receive time on device
  - What happens when it's turned off or out of range?
    - Throttled the next day
  - The throttling window varies wildly on different devices

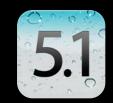

- Triggered from receive time on device
  - What happens when it's turned off or out of range?
    - Throttled the next day
  - The throttling window varies wildly on different devices
    - Debugging is difficult

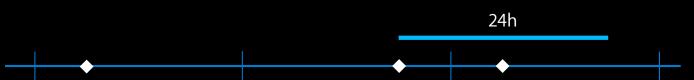

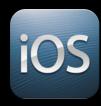

### Throttling window triggers

Triggered from receive time of APNs

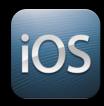

- Triggered from receive time of APNs
  - Consistent across all devices

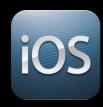

#### Throttling window triggers

iOS

- Triggered from receive time of APNs
  - Consistent across all devices
  - Intermittent connectivity is no longer an issue

### Pitfalls and best practices

APNs stores at most one notification

- APNs stores at most one notification
- Stomping a content push with an alert

- APNs stores at most one notification
- Stomping a content push with an alert
  - Send a combined notification (content-available + alert)

- APNs stores at most one notification
- Stomping a content push with an alert
  - Send a combined notification (content-available + alert)

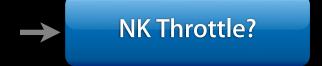

- APNs stores at most one notification
- Stomping a content push with an alert
  - Send a combined notification (content-available + alert)

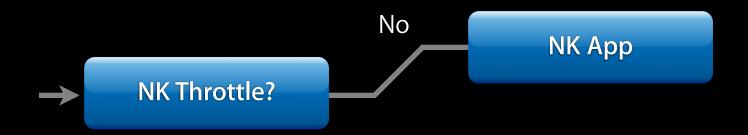

- APNs stores at most one notification
- Stomping a content push with an alert
  - Send a combined notification (content-available + alert)
    - Falls back to alert if content push is disallowed

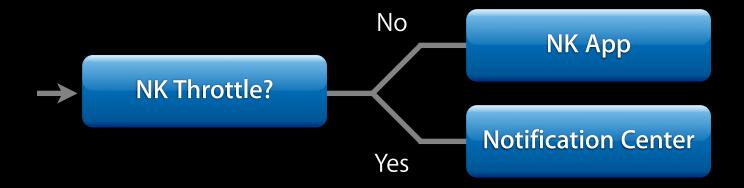

# Push Notifications Pitfalls and best practices

Adopt Newsstand completely

# Push Notifications Pitfalls and best practices

- Adopt Newsstand completely
  - Support multi-tasking

# Push Notifications Pitfalls and best practices

- Adopt Newsstand completely
  - Support multi-tasking

UIBackgroundModes: newsstand-content

### Pitfalls and best practices

- Adopt Newsstand completely
  - Support multi-tasking

```
UIBackgroundModes: newsstand-content
```

Register your app for Newsstand content notifications

#### Pitfalls and best practices

- Adopt Newsstand completely
  - Support multi-tasking

UIBackgroundModes: newsstand-content

Register your app for Newsstand content notifications

 ${\tt UIRemoteNotificationTypeNewsstandContentAvailability}$ 

- Adopt Newsstand completely
  - Support multi-tasking

```
UIBackgroundModes: newsstand-content
```

- Register your app for Newsstand content notifications
  - UIRemote Notification Type News stand Content Availability
- Background downloads are only helpful if you can start them

- Adopt Newsstand completely
  - Support multi-tasking

```
UIBackgroundModes: newsstand-content
```

- Register your app for Newsstand content notifications
  - UIRemote Notification Type News stand Content Availability
- Background downloads are only helpful if you can start them
  - Users can turn them off

- Adopt Newsstand completely
  - Support multi-tasking

```
UIBackgroundModes: newsstand-content
```

- Register your app for Newsstand content notifications
  - UIRemote Notification Type News stand Content Availability
- Background downloads are only helpful if you can start them
  - Users can turn them off
  - Off automatically if you don't register for it

Pitfalls and best practices

Debugging

- Debugging
  - Send a unique identifier in the payload

- Debugging
  - Send a unique identifier in the payload
  - Post that to your server when looking for new content

- Debugging
  - Send a unique identifier in the payload
  - Post that to your server when looking for new content
- For testing, set NSUserDefault Boolean

#### Pitfalls and best practices

- Debugging
  - Send a unique identifier in the payload
  - Post that to your server when looking for new content
- For testing, set NSUserDefault Boolean

@"NKD on tTh rottle News stand Content Notifications"

Do it

• Not all NSURLConnections are created equal

Not all NSURLConnections are created equal

[NSURLConnection connectionWithRequest:delegate:]

Not all NSURLConnections are created equal

```
[NSURLConnection connectionWithRequest:delegate:]
[NKAssetDownload downloadWithDelegate:]
```

Not all NSURLConnections are created equal

```
[NSURLConnection connectionWithRequest:delegate:]
[NKAssetDownload downloadWithDelegate:]
```

• One is handled by your app—the other is handled by the system

Not all NSURLConnections are created equal

```
[NSURLConnection connectionWithRequest:delegate:]
[NKAssetDownload downloadWithDelegate:]
```

- One is handled by your app—the other is handled by the system
- Can use NKAssetDownload even when background downloading is turned off!

Not all NSURLConnections are created equal

```
[NSURLConnection connectionWithRequest:delegate:]
[NKAssetDownload downloadWithDelegate:]
```

- One is handled by your app—the other is handled by the system
- Can use NKAssetDownload even when background downloading is turned off!
  - Caveat: Don't forget to register for the push type

### **Best practices**

Make your content easy to deliver

- Make your content easy to deliver
  - More outbound connections = more room for error and delay

- Make your content easy to deliver
  - More outbound connections = more room for error and delay
  - Intermittent nature of mobile connections can compound this

- Make your content easy to deliver
  - More outbound connections = more room for error and delay
  - Intermittent nature of mobile connections can compound this
- Keep the file count low

- Make your content easy to deliver
  - More outbound connections = more room for error and delay
  - Intermittent nature of mobile connections can compound this
- Keep the file count low
  - Archive your content for delivery

### **Newsstand repository**

• NewsstandKit provides a managed repository for your issues

- NewsstandKit provides a managed repository for your issues
- Not backed up—this is a good thing!

- NewsstandKit provides a managed repository for your issues
- Not backed up—this is a good thing!
- Issues are put in this repository

- NewsstandKit provides a managed repository for your issues
- Not backed up—this is a good thing!
- Issues are put in this repository
  - By downloading them with NewsstandKit APIs

- NewsstandKit provides a managed repository for your issues
- Not backed up—this is a good thing!
- Issues are put in this repository
  - By downloading them with NewsstandKit APIs
  - By moving them after download

## **Newsstand repository**

• Do not put issues in the Documents folder!

- Do not put issues in the Documents folder!
  - Can significantly decrease the amount of available space

- Do not put issues in the Documents folder!
  - Can significantly decrease the amount of available space
  - Can significantly increase the time to backup

- Do not put issues in the Documents folder!
  - Can significantly decrease the amount of available space
  - Can significantly increase the time to backup
  - Can significantly decrease battery life

- Do not put issues in the Documents folder!
  - Can significantly decrease the amount of available space
  - Can significantly increase the time to backup
  - Can significantly decrease battery life
- Follow iOS Data Storage Guidelines

- Do not put issues in the Documents folder!
  - Can significantly decrease the amount of available space
  - Can significantly increase the time to backup
  - Can significantly decrease battery life
- Follow iOS Data Storage Guidelines
  - https://developer.apple.com/icloud/documentation/data-storage

Disk space

• Issues may be evicted when system resources run low

#### Disk space

- Issues may be evicted when system resources run low
- Information you provide helps NewsstandKit prioritize content to preserve

- Issues may be evicted when system resources run low
- Information you provide helps NewsstandKit prioritize content to preserve
  - The currentlyReadingIssue property

### Disk space

- Issues may be evicted when system resources run low
- Information you provide helps NewsstandKit prioritize content to preserve
  - The currentlyReadingIssue property
  - The date parameter in addIssueWithName:date:

Disk space

• Bandwidth and cloud storage are not free

- Bandwidth and cloud storage are not free
- The user can see your app's usage in Settings

- Bandwidth and cloud storage are not free
- The user can see your app's usage in Settings
  - Don't force users to manage you manually

- Bandwidth and cloud storage are not free
- The user can see your app's usage in Settings
  - Don't force users to manage you manually
    - They might just delete your app

- Bandwidth and cloud storage are not free
- The user can see your app's usage in Settings
  - Don't force users to manage you manually
    - They might just delete your app
- Always allow users to access items they've purchased

- Bandwidth and cloud storage are not free
- The user can see your app's usage in Settings
  - Don't force users to manage you manually
    - They might just delete your app
- Always allow users to access items they've purchased
  - Redownload issues if necessary

### Summary

- Don't stomp your push notifications
- Use NKAssetDownload
- Package things up for more efficient transfer
- Keep your files in the repository

### More Information

#### **Paul Marcos**

App Services Evangelist pmarcos@apple.com

#### **Documentation**

Newsstand for Developers https://developer.apple.com/devcenter/ios/newsstand

Newsstand Atom Feed https://itunesconnect.apple.com/docs/NewsstandAtomFeedSpecification.pdf

#### **iOS Data Storage Guidelines**

https://developer.apple.com/icloud/documentation/data-storage

#### **Apple Developer Forums**

http://devforums.apple.com

### **Related Sessions**

| Accessibility for iOS                           | Russian Hill<br>Wednesday 9:00AM |
|-------------------------------------------------|----------------------------------|
| Selling Products with Store Kit                 | Presidio<br>Wednesday 2:00PM     |
| What's New in iTunes Connect for App Developers | Nob Hill<br>Thursday 9:00AM      |
| Managing Subscriptions with In-App Purchase     | Mission<br>Thursday 3:15PM       |

### Labs

| In-App Purchase Lab | App Services Lab B<br>Thursday 4:30PM |
|---------------------|---------------------------------------|
| Newsstand Lab       | App Services Lab A<br>Friday 9:00AM   |
| App Store Lab       | App Store Lab (Level 3)<br>Ongoing    |

## **ÉWWDC**2012